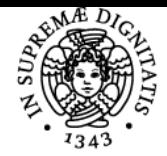

# **UNIVERSITÀ DI PISA ECONOMIA POLITICA I**

### **PAOLO SCAPPARONE**

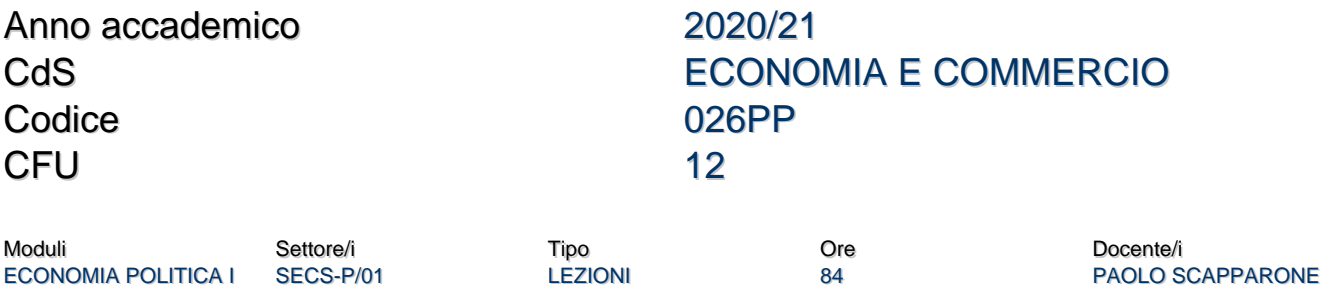

### Obiettivi di apprendimento

#### **Conoscenze**

Descrizione e Contenuto del Corso:

Lo scopo del corso è quello di illustrare agli studenti le ipotesi fondamentali riguardanti il comportamento dei singoli soggetti (consumatori, imprese, ecc.) all'interno di un sistema economico e di indagare quindi in che modo le scelte individuali possono essere rese tra loro compatibili. Questa analisi teorica dovrebbe aiutare gli studenti a comprendere a grandi linee il funzionamento di un sistema economico reale e dovrebbe fornire loro le nozioni fondamentali per affrontare negli anni successivi lo studio delle altre discipline di carattere economico.

Programma (contenuti dell'insegnamento) Più precisamente, durante il corso saranno trattati i seguenti argomenti:

- 1. L'economia politica come scienza.
- 2. Beni, prezzi e forme di organizzazione di un sistema economico.
- 3. La concorrenza perfetta. L'equilibrio parziale. Esistenza e stabilità dell'equilibrio.
- 4. La teoria del comportamento del consumatore. Preferenze, utilità e domanda.
- 5. La teoria della produzione. L'impresa in concorrenza perfetta. Equilibrio di breve e lungo periodo.
- 6. La teoria dell'equilibrio economico generale.
- 7. L'economia del benessere. Esternalità e beni pubblici.
- 8. Scelte in condizioni di incertezza.
- 9. Teoria dei giochi.
- 10. Altre forme di mercato: concorrenza monopolistica, monopolio ed oligopolio.
- 11. I mercati dei fattori.

Attivita' didattiche: Lezioni (63 ore) ed esercitazioni (21 ore)

Testi di esame e di consultazione:

Paolo Scapparone ? Corso di economia politica. Padova, 2015, Amon Edizioni. Devono essere studiate le lezioni 1-64, ad eccezione delle seguenti parti:

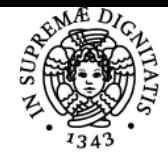

## **UNIVERSITÀ DI PISA**

Lezione 8 ? tutta.

Lezione 10 ? paragrafi 116 e 117.

Lezione 11 ? paragrafi 120, 125 e 126.

Lezione 12 ? tutta.

- Lezione 14 ? paragrafo 152.
- Lezione 15 ? paragrafi 160 e 161.
- Lezione 17 ? paragrafi 178 e 179.
- Lezione 18 ? paragrafi 182, 183, 184, 185, 186 e 187.
- Lezione 19 ? paragrafo 193.
- Lezione 20 ? paragrafi 204, 205, 206, 207 e 208.
- Lezione 29 ? tutta.
- Lezione 31 ? paragrafi 318, 319 e 320.
- Lezione 33 ? tutta.
- Lezione 36 ? paragrafi 387, 388, 389, 390 e 391.
- Lezione 39 ? paragrafi 392, 393 e 394.
- Lezione 44 ? tutta.
- Lezione 47 ? paragrafi 482 e 483.
- Lezione 48 ? tutta.
- Lezione 49 ? paragrafi 499 e 500.
- Lezione 54 ? tutta.
- Lezione 56 ? paragrafo 575.
- Lezione 59 ? paragrafi 605, 606, 607, 608 e 609.
- Lezione 60 ? paragrafo 614.
- Lezione 61 ? paragrafi 628, 629 e 630.
- Lezione 62 ? paragrafo 636.
- Gli studenti del corso di Informatica per l'Economia e per l'Azienda (9 CFU) possono omettere lo studio delle lezioni 45, 46, 47, 48, 49, 50, 51, 52 e 53.
- Bibliografia e materiale didattico Testi di esame e di consultazione:
- Paolo Scapparone ? Corso di economia politica. Padova, 2015, Amon Edizioni.
- Pagina web del corso https://elearning.ec.unipi.it/course/view.php?id=1430

Ultimo aggiornamento 12/02/2021 17:19